- 13 ISBN 9787562435259
- 10 ISBN 7562435251

出版时间:2005-1

页数:110

版权说明:本站所提供下载的PDF图书仅提供预览和简介以及在线试读,请支持正版图书。

## www.tushu000.com

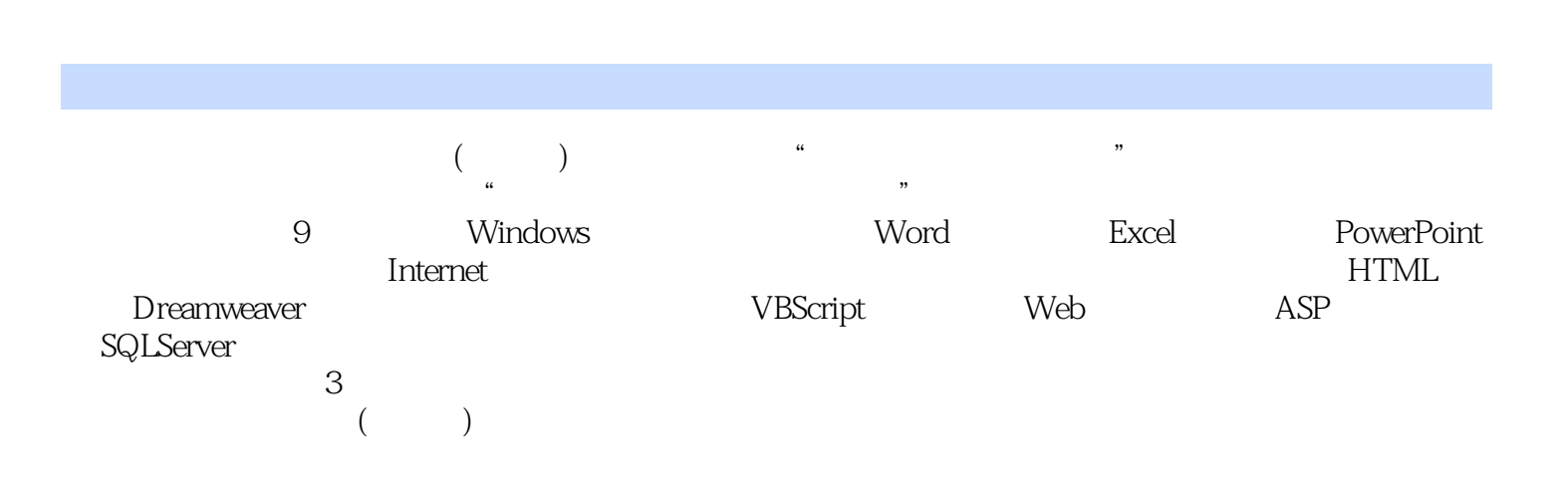

## 1 Windows操作系统的上机实验实验1 Windows中文输入法及基本操作实验2 文件系统及资源管理  $3$  "  $2$  Word  $1$  $2$  3 4 3 Excel  $1$   $2$   $3$   $4$   $4$ PowerPoint 1 decrees 1 decree 2 and 2 contracted 1 decree 2 and 2 contracted 2 contracted 2 and 2 contracted 2 contracted 2 contracted 2 contracted 2 contracted 2 contracted 2 contracted 2 contracted 2 contracted 2 contrac 5 Internet 1  $\overline{3}$  6 1 HTML 2 Dreamweaver 3 Dreamweaver 4 Dreamweaver 2 VBScript 7 VBScdpt 8 Web 1 VBScript 2 VBScript 2 2 VBScript 2 2 Webscript 2 Webscript 2 Webscript 2 Webscript 2 Webscript 2 Webscript 2 Webscript 2 Webscript 2 Webscript 2 Webscript 2 Webscript 2 Webscript 2 Webscript 2 Webscript 2 Webscript 2 Websc 1 ASP HTML VBSeript 2 Request Response Session 3 Web  $\begin{array}{ccc} 1 & ASP & HTML & 2 & 2 & 9 \end{array}$  $3$  Web  $4$  9 9 1

 $\sim$  2

本站所提供下载的PDF图书仅提供预览和简介,请支持正版图书。

:www.tushu000.com